IP CiscoIOS PDF

https://www.100test.com/kao\_ti2020/205/2021\_2022\_\_E8\_A6\_81\_ E9\_98\_B2\_E6\_AD\_A2I\_c101\_205882.htm IP

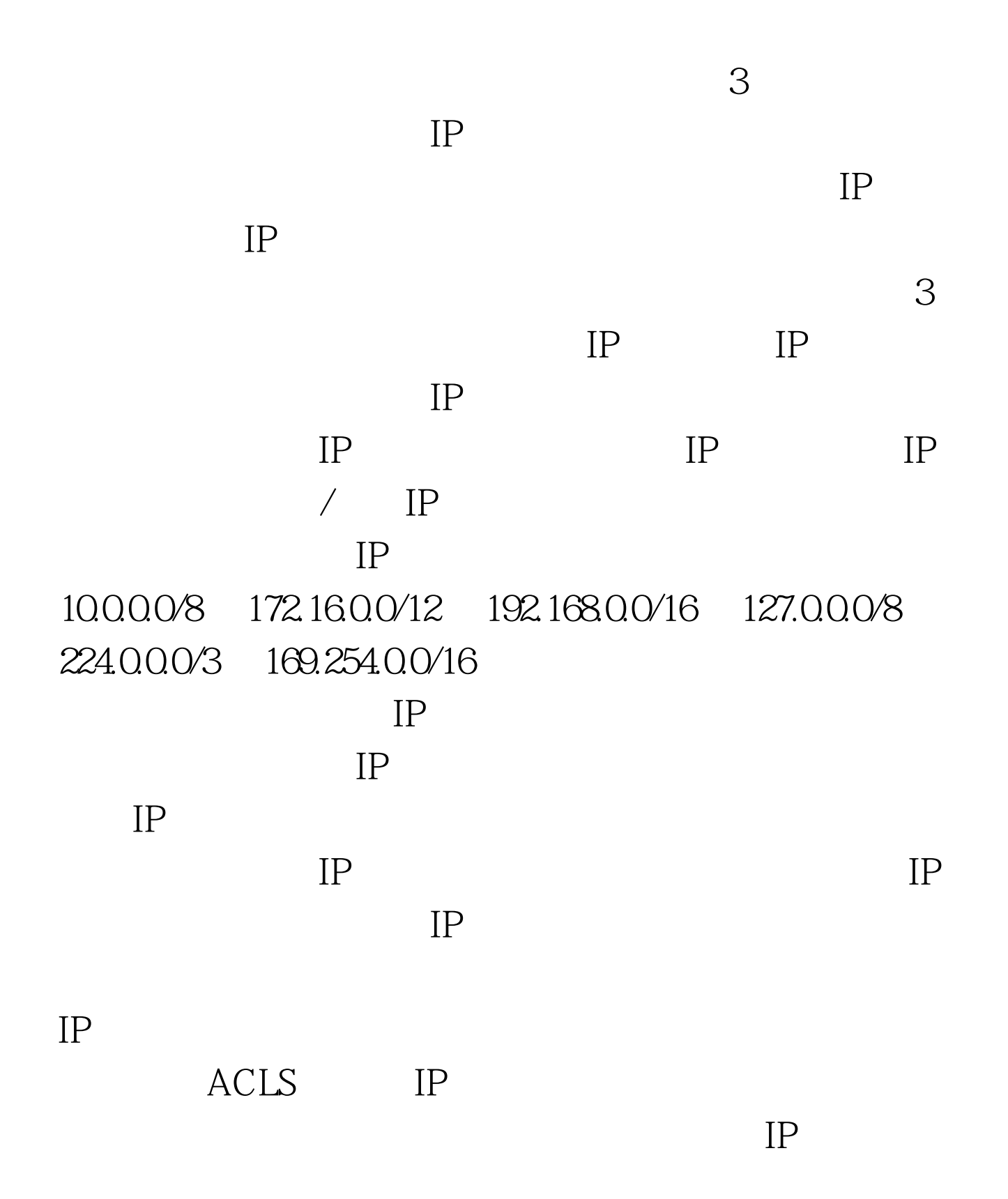

IP 100Test www.100test.com